## Безкоштовно зберігайте файли в «хмарі»

Гігабайти безкоштовного місця на сервері дають можливість отримувати доступ до своїх файлів з будь-якого комп'ютера чи мобільного пристрою через інтернет. Встановивши спеціальну клієнт-програму на Linux, Windows, iOS, Android, ви отримуєте можливість налаштувати потрібні для синхронізації теки. Користуватися

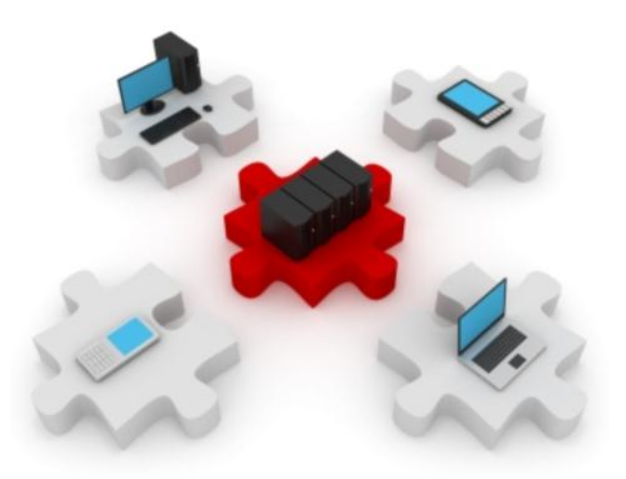

сервісами можна між домашнім та робочим комп'ютерами, планшетами, смартфонами, ноутбуками

Сайти для синхронізації на основі хмарних технологій стали популярними в останні роки. «Хмарою» метафорично називають інтернет, який приховує всі технічні деталі від звичайного користувача. При використанні «хмарних сайтів» програмне забезпечення надається користувачеві як інтернет-сервіс. Користувач має доступ до власних даних, але не управляє технічною інфраструктурою, операційною системою і програмним забезпеченням, з яким він працює. Сервіси для синхронізації можна розглядати як новий етап розвитку сервісів для зберігання файлів - файлообмінників. Google Drive, «Яндекс.Диск» та інші не тільки зберігають копії файлів на віддаленому сервері, а й стежать за тим, щоб актуальні їх версії завжди були на локальних комп'ютерах і мобільних пристроях. Синхронізація спрощує «комп'ютерне життя» користувачів. Який з сервісів для синхронізації виглядає найпривабливіше? На це питання не можна відповісти однозначно. Ті, хто звик працювати з офісними файлами в Google Docs і з іншими сервісами пошукового гіганта, можуть взяти на озброєння Google Drive. Прихильники електронної пошти Hotmail і програм від Microsoft скоріше віддадуть перевагу SkyDrive. «Яндекс.Диск» цікавий тим, що пропонує максимальний обсяг безкоштовного місця для зберігання файлів, хоча партнерські програми Dropbox і SugarSync дають можливість отримати навіть більше. Активність таких великих компаній, як «Яндекс», Microsoft і Google, дає підстави вважати, що ринок синхронізації файлів активно розвивається. Чи зможуть Dropbox, SugarSync та інші сервіси на рівних змагатися з гігантами IT-індустрії, покаже час. Поки кожен з них бореться за домінуючу позицію, користувачі можуть насолоджуватися усіма зручностями зберігання файлів в «хмарах».

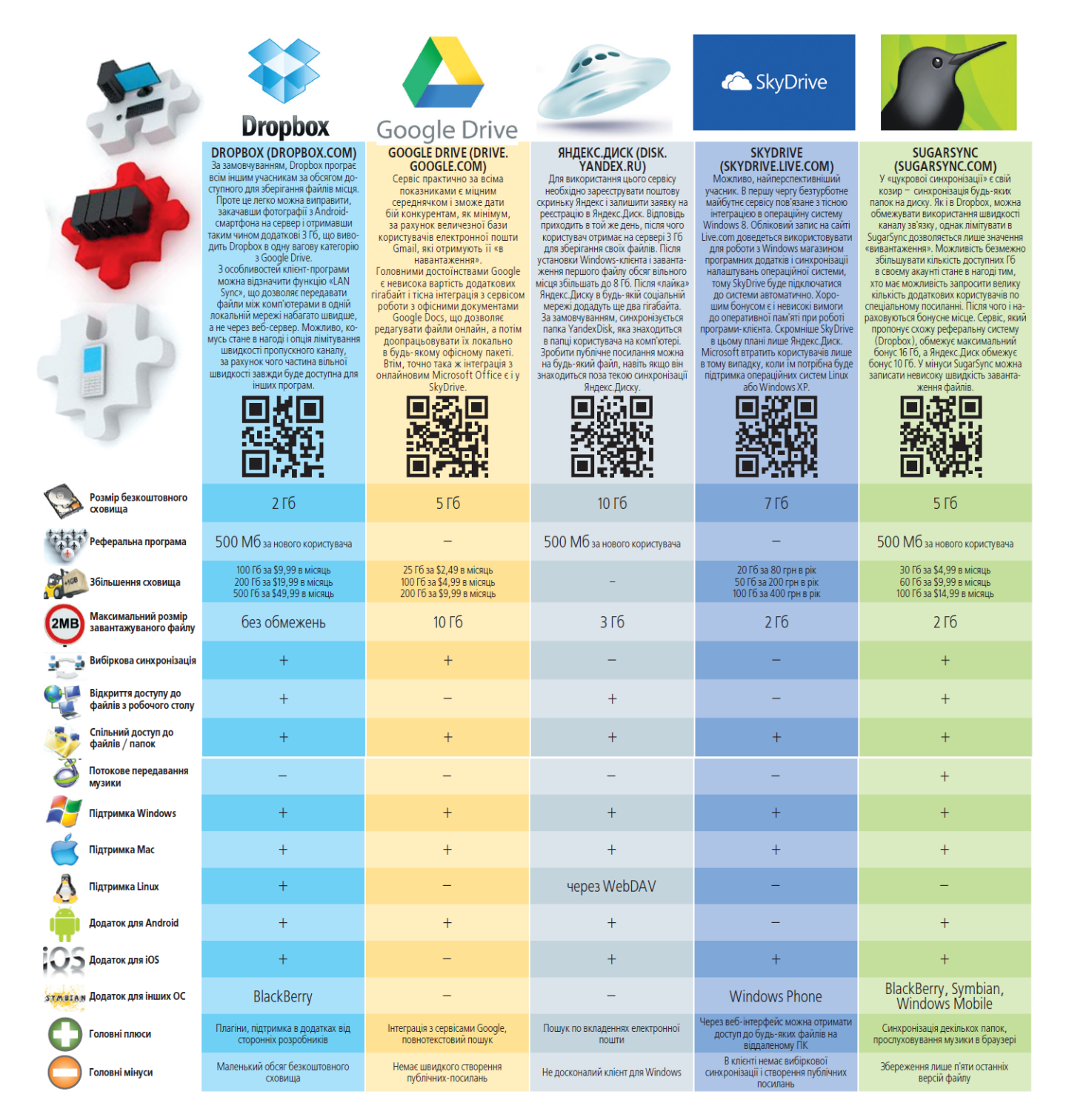

*Матеріали з сайту http://20minut.ua*